## Photoshop CS e scansione banconote

di Paolo Franzese

Molti lo avranno sentito dire, ma per gli altri…SI SI! Avete letto bene! Photoshop, a partire dalla versione CS, non permette la scansione di banconote! E non solo Photoshop! anche fotocopiatrici ed altri software grafici (come il diffusissimo Paint Shop Pro 8) contengono funzioni che impediscono la scansione e la fotocopia di molti tipi di banconote europee e statunitensi. La stessa Adobe ha ammesso l'esistenza di questo codice segreto ed ha dichiarato che questo blocco è stato richiesto dall'organizzazione costituita dalla Banca Centrale Europea insieme ai principali enti di produzione di banconote ed altre banche centrali e, che tale introduzione, è stata tenuta segreta su specifica richiesta dell'organizzazione governativa.

Questa protezione riconosce uno speciale disegno presente in ogni banconota che consiste in una X irregolare i cui vertici ed il centro sono formati da cerchietti sparsi sulla banconota ed in alcuni casi perfettamente mimetizzati, osservando con attenzione le banconote è possibile identificarli (guardate [qui\)](http://www.cl.cam.ac.uk/~mgk25/eurion.pdf).

Cmq non è reato scansionare banconote, e allora come risolvere il problema nel caso in cui venga commissionato un lavoro, ad esempio un libro sulla storia delle banconote? Esistono software grafici open source in cui il codice di protezione, per ovvi motivi, non può essere inserito, altri opterebbero per scansioni multiple o, addirittura, utilizzerebbero altri supporti o software meno conosciuti.

Per approfondire l'argomento

## [dai un occhiata qui](http://www.apogeonline.com/webzine/2004/04/08/01/200404080101)

Image not found or type unknown

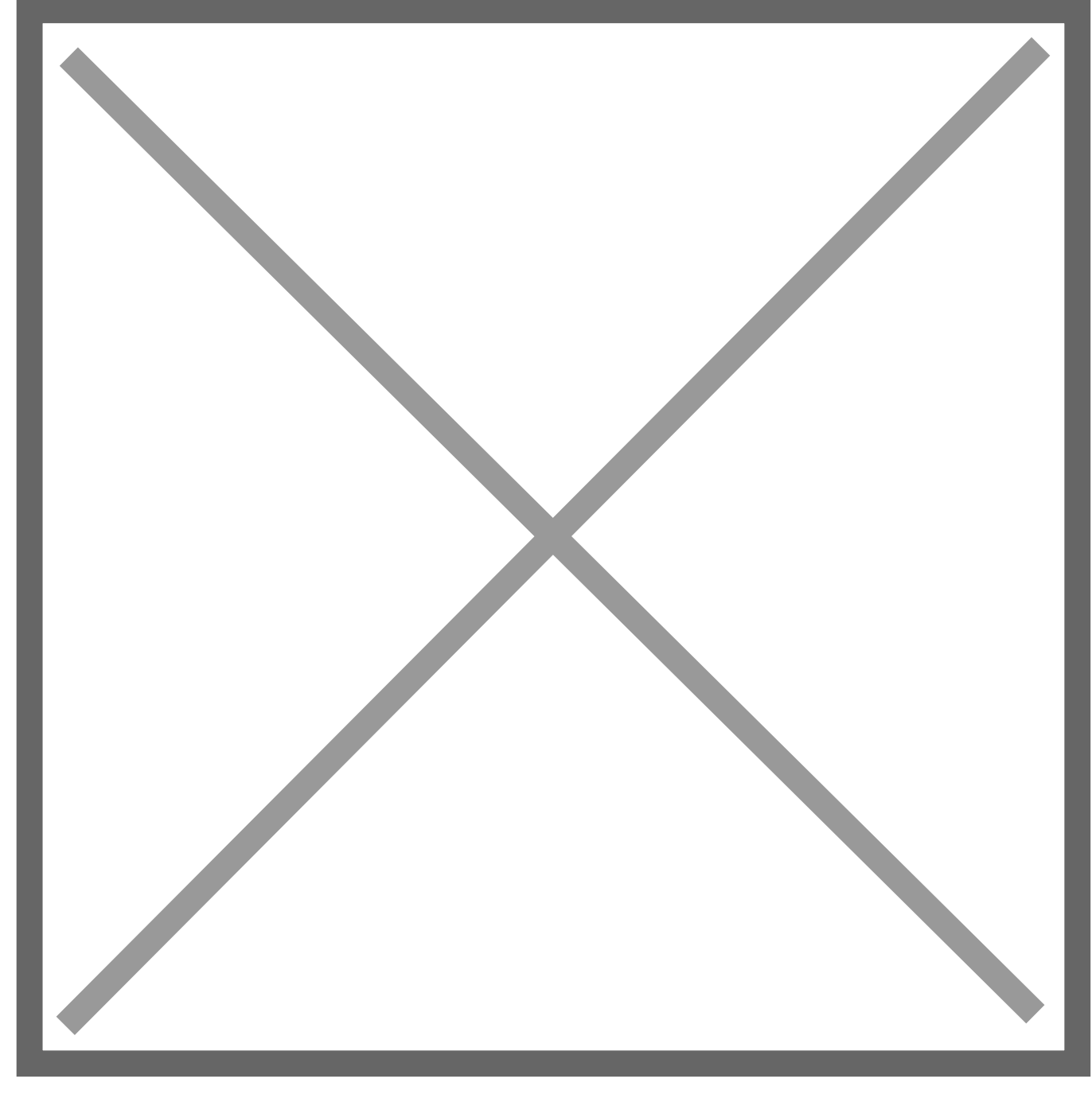

Da un articolo scritto da Paolo Franzese il 9 Agosto 2009